The copy filmed here has been reproduced thanks to tha ganarosity of:

> University of King's College Halifax

The images appearing here are the best quality possibia considaring tha condition and lagibiiity of tha original copy and in kaaping with tha filming contract specifications.

Original copiaa in printad papar eovars ara fiimad beginning with the front cover and ending on the last page with a printed or illustrated impression, or the back cover when appropriate. All other original copiaa ara filmed beginning on the first page with a printed or illuatratad impraasion, and ending on tha laat page with a printed or illuatratad iriprassion.

The laat recorded frame on each microfiche shall contain the symbol -> (meaning "CON-TINUED"), or the symbol  $\nabla$  (meaning "END"). whichever appliea.

Maps, plates, charts, etc., may be filmed at different reduction ratioa. Thoaa too large to be beginning in the upper left hand corner, left to right and top to bottom, as many frames as required. The following diagrama illuatrata tha method:

1 2 3 1

L'exemplaire filmé fut reproduit grâce à la générosité de:

> University of King's College Halifax

Les images suivantes ont été reproduites avec le<br>plus grand soin, compte tenu de la condition at<br>de la netteté de l'exemplaire filmé, et en conformité avec les conditions du contrat de filmago.

Les exemplaires originaux dont la couverture en papier est imprimée sont filmés en commençant par la premier plat at an tarninant soit par la dernière page qui comporte une empreinte d'Impression ou d'illustration, soit par le second plat, selon le cas. Tous les autres exemplaires<br>originaux sont filmés en commençant par la première page qui comporte une empreinta d'impreaaion ou d'lllustration at en terminant par la dernière page qui comporte une telle<br>empreinte.

Un des symboles suivants apparaîtra sur la<br>dernière image de chaque microfiche, selon le cas: le symbole — signifie "A SUIVRE", le<br>symbole V signifie "FIN".

Les cartes, planches, tableaux, etc., peuvent être<br>filmés à des taux de réduction différents.<br>Lorsque le document est trop grand pour être<br>reproduit en un seul cliché, il est filmé à partir<br>de l'angle supérieur gauche, de et de haut en bas, en prenant le nombre d'images nécessaire. Les diagrammes suivants illuatrant la m^thode.

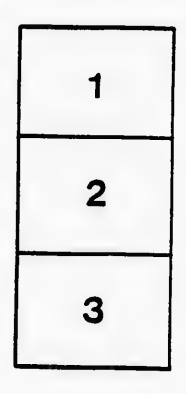

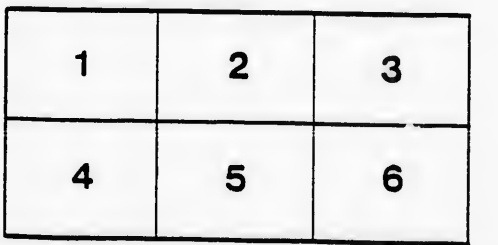

et. e vue on

ʻil

ś

22X